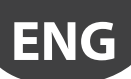

## **NTC temperature sensors**

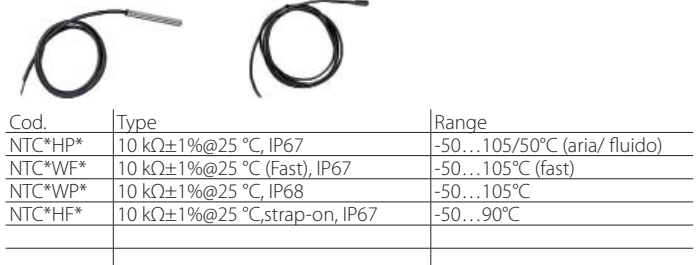

# **Room air quality sensors**

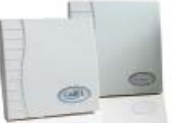

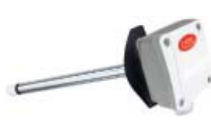

DPWQ\* DPDQ\*

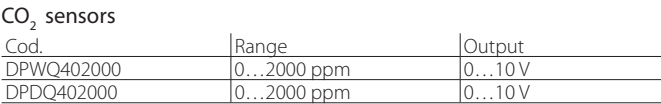

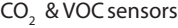

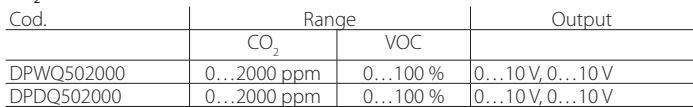

#### **Diff erential air pressure sensors**

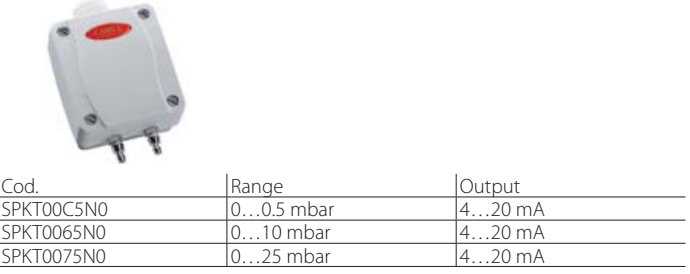

### **Differential air pressure switches/flow switche**

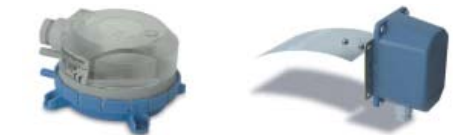

Pressure switches

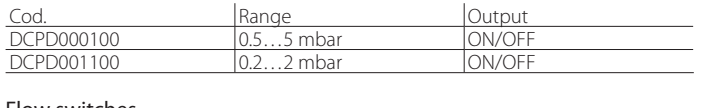

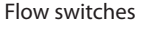

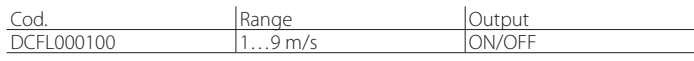

# **Smoke and fire sensors**

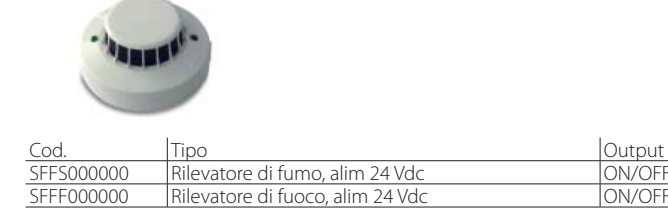

# **USB /RS485 converter code CVSTDUTLF0/ CVSTDUMOR0**

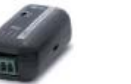

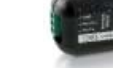

CVSTDUTLFO CVSTDUMOR0

The USB/RS485 converter code CVSTDUTLF0 is used to connect a personal computer running the pCO Manager program to the pLAN port (J10) on the pCO controller, via a telephone connector. Alternatively, converter code CVSTDUMOR0 connects to the pLAN port (J11) or the BMS port, fitted with a special serial card. Once the connection has been made, the application program software can be loaded and the parameters set. See chapters "Software installation" and "Appendix".

#### **pCO Manager**

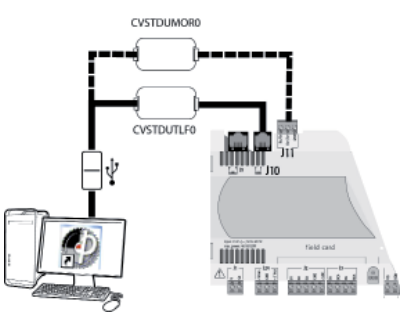

This program, downloadable from http://ksa.carel.com, is used to modify the parameters based on the application, save them and then copy the settings directly to the application. The USB/RS485 converters codes CVSTDUTLF0/ CVSTDUMOR0 must be connected between the computer and the RS485 port on the pCO, to terminals J10/J11 respectively.

#### **Smart key cod. pCOS00AKY0**

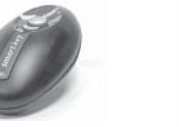

Smart key PCOS00AKC0

The Smart key is an electronic device used to program and service the pCO family controllers. It simplifies the transfer of data between the controllers installed and a personal computer by exploiting the high capacity flash memory for storing software applications, BIOS and variable logs. The pCO is connected directly via the telephone connector using the cable supplied, while to transfer the data to a personal computer, the USB adapter code PCOS00AKC0 is required. The power supply comes either via the USB port on the PC or from the controller, therefore no external power supply is needed.

# **Optically-isolated fieldbus RS485 card code PCO100FD10**

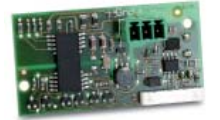

This card is used to connect the Fieldbus serial port on the pCO to an RS485 network. It is installed in the slot marked "field card", when needing to connect serial probes, CAREL VFD inverters or pCOe expansion cards.